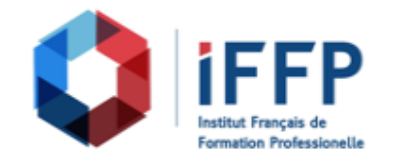

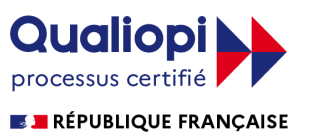

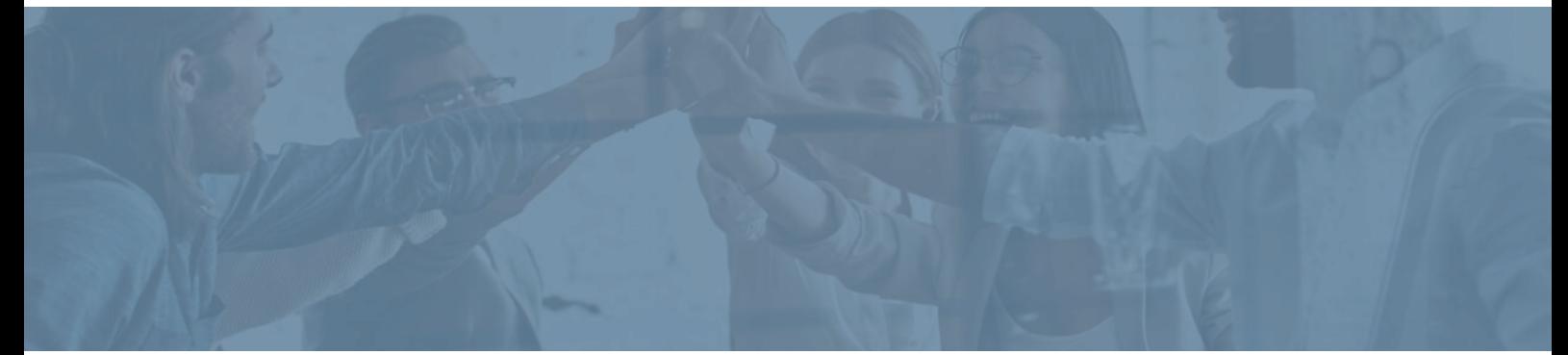

## **Formation WordPress : créer un site web professionnel**

## relation client

**Durée** : 14 heures **Certification** : BTS négociation et digitalisation de la

**Prix** : 1650 **Référence** : 2101181

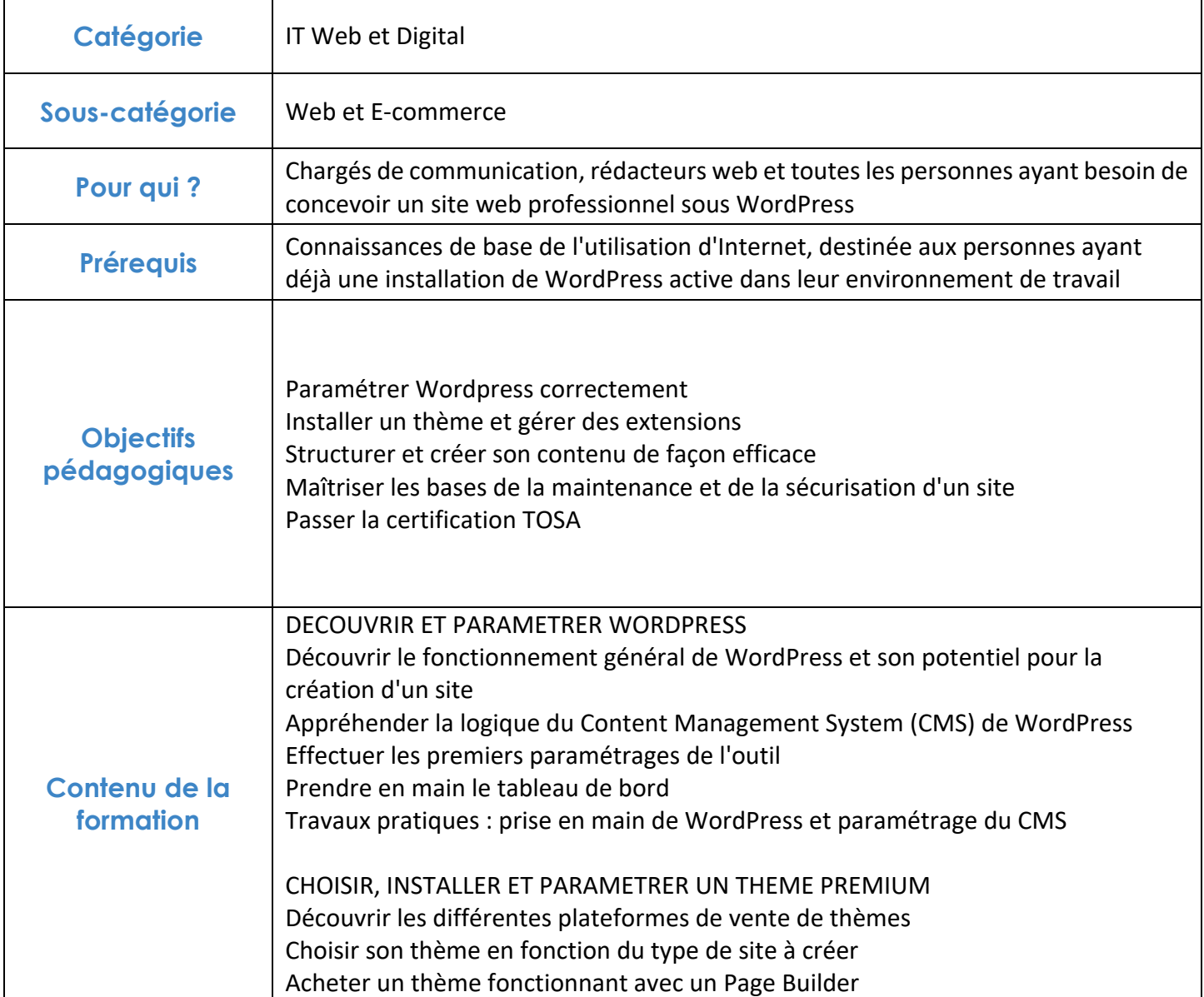

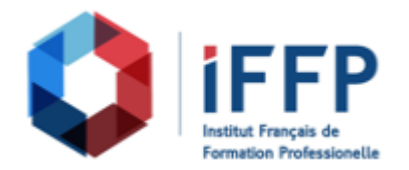

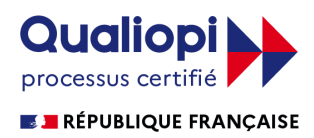

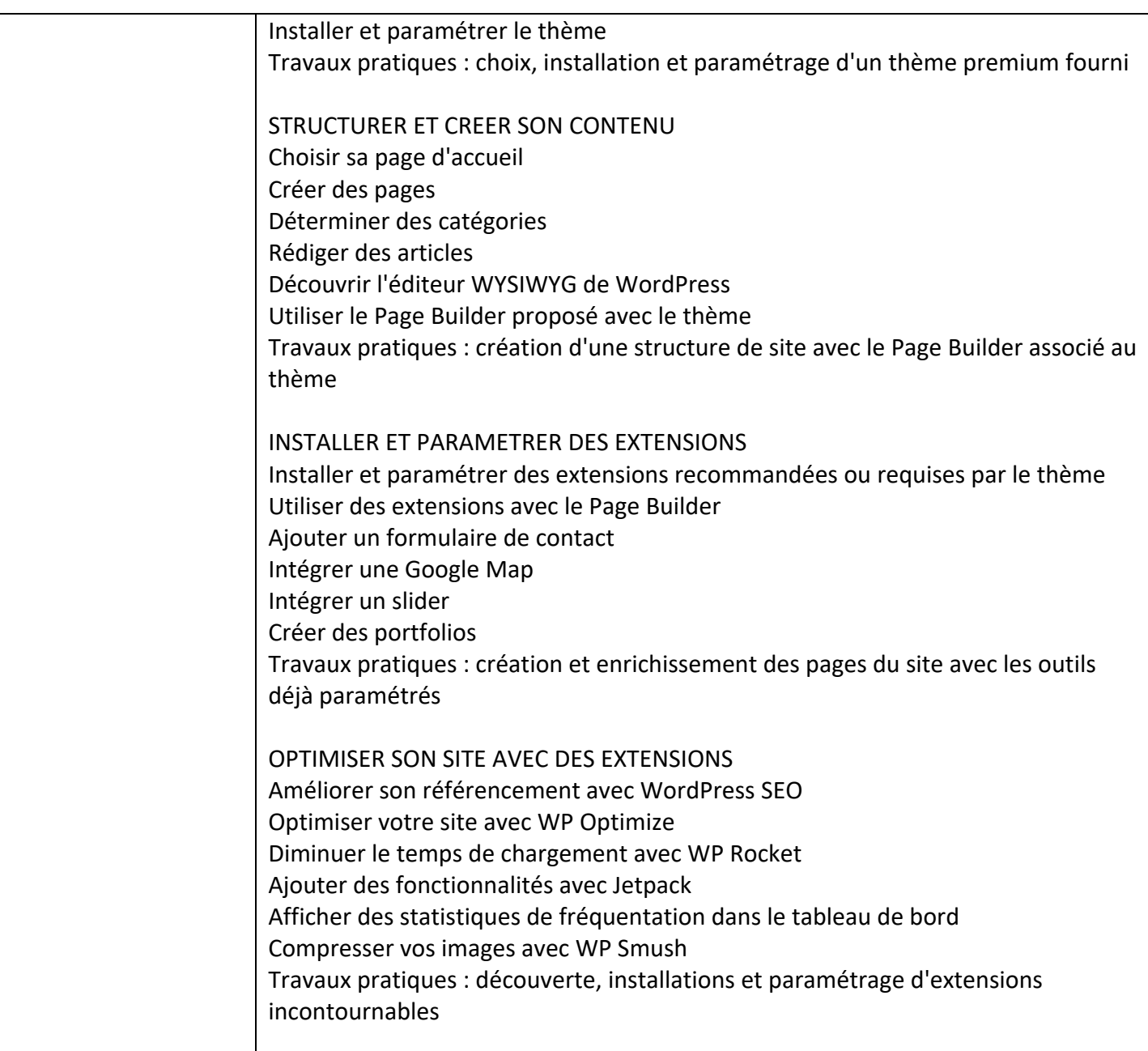

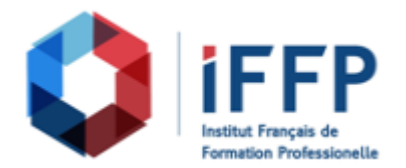

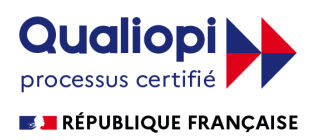

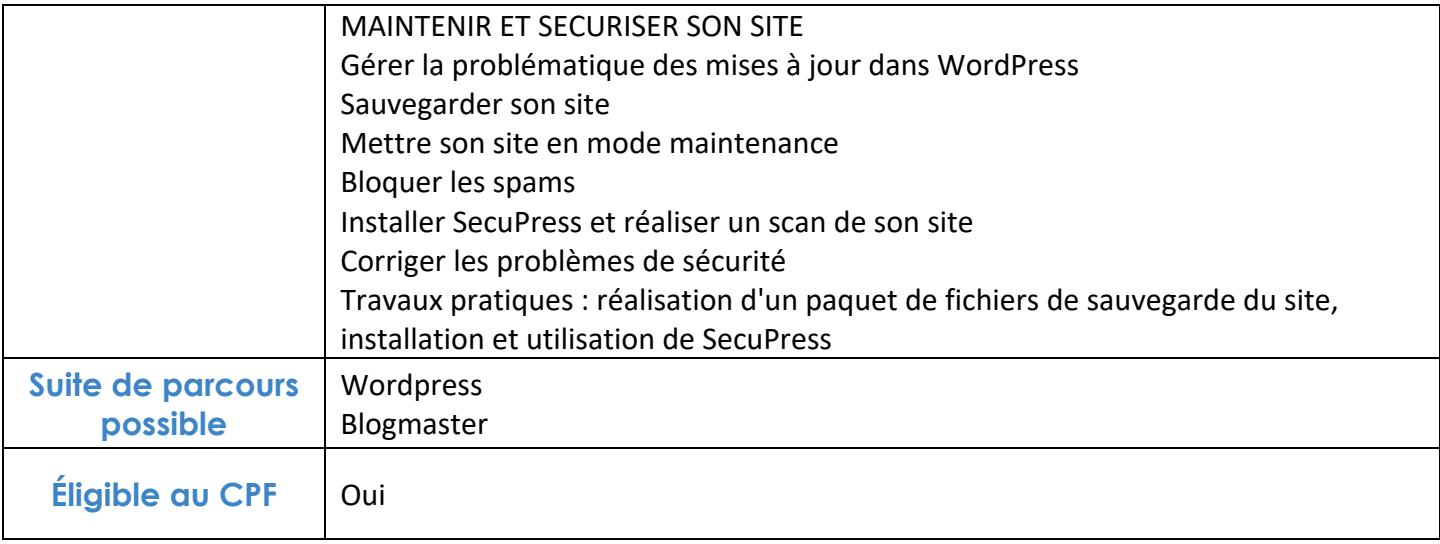

## **FINANCEMENTS**

**OPCO OPCA FAF Pôle Emploi** La Région

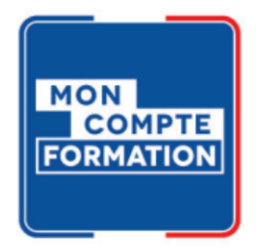

## **CONTACTS**

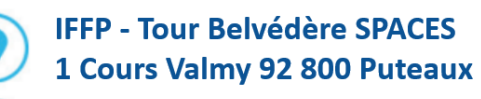

01 80 88 44 55

administration@iffp.pro